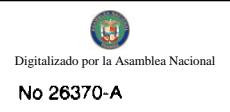

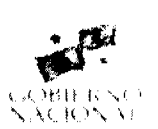

# **GACETA OFICIAL TIGITAL**

Año CV

Panamá, R. de Panamá jueves 17 de septiembre de 2009

 $N^{\circ}$ 26370-A

 $\mathbf{1}$ 

**CONTENIDO** 

## MINISTERIO DE DESARROLLO SOCIAL

Resolución Nº 141 (De lunes 7 de julio de 2008)

"POR LA CUAL SE RECONOCE A LA ORGANIZACIÓN DENOMINADA INGENIA (FINGENIA) COMO UNA ORGANIZACIÓN DE CARÁCTER SOCIAL SIN FINES DE LUCRO".

## MINISTERIO DE DESARROLLO AGROPECUARIO

Resolución Nº DAL-022 A-ADM-09 (De viernes 17 de abril de 2009)

"POR LA CUAL SE AUTORIZA LA INCLUSIÓN DE PRODUCTOS, DE CONFORMIDAD CON LAS DISPOSICIONES QUE REGULAN LA IMPLEMENTACIÓN Y DESARROLLO DEL PROGRAMA PARA LA SOLIDARIDAD ALIMENTARIA."

# MINISTERIO DE DESARROLLO AGROPECUARIO

Resuelto Nº DAL-025-ADM-2009 (De lunes 4 de mayo de 2009)

<u>"POR EL CUAL SE PROHÍBE LA MOVILIZACIÓN DE FRUTOS DE CUCURBITÁCEAS PROCEDENTES DE LA</u> PROVINCIA DE DARIÉN Y PANAMÁ ESTE, HACIA ÁREAS LIBRES DE ANASTREPHA GRANDIS".

> MINISTERIO DE ECONOMÍA Y FINANZAS Resuelto Nº 001

(De jueves 30 de julio de 2009)

"POR EL CUAL SE DELEGAN FUNCIONES ADICIONALES A LA SECRETARÍA EJECUTIVA DE LA UNIDAD ADMINISTRATIVA DE LOS BIENES REVERTIDOS".

MINISTERIO DE EDUCACIÓN

Resuelto Nº 2476 (De miércoles 9 de septiembre de 2009)

"POR EL CUAL SE MODIFICA EL RESUELTO 2189 DEL 20 DE AGOSTO DE 2009. RELATIVO A LA DELEGACIÓN DE FACULTADES EN ALGUNOS SERVIDORES PÚBLICOS PARA LOS PROCEDIMIENTOS DE CONTRATACIÓN".

> MINISTERIO DE VIVIENDA Decreto Ejecutivo Nº 53 (De lunes 3 de agosto de 2009)

"POR LA CUAL SE NOMBRA A LOS MIEMBROS DE LA JUNTA DIRECTIVA DEL BANCO HIPOTECARIO NACIONAL".

**AUTORIDAD DE LOS RECURSOS ACUATICOS DE PANAMA** Resolución J.D. Nº 4 (De viernes 17 de abril de 2009)

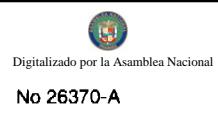

"POR LA CUAL SE AUTORIZA EL OTORGAMIENTO DE CONCESIÓN ACUÁTICA A FAVOR DE LA SOCIEDAD DYER AQUA PANAMÁ, S.A."

# AUTORIDAD DE LOS RECURSOS ACUATICOS DE PANAMA

Resolución Nº ADM/ARAP Nº51 (De jueves 28 de mayo de 2009)

<u>"POR LA CUAL SE ADJUDICA AL CONSORCIO THE LOUIS BERGER GROUP, INC..-ANCÓN, LA LICITACIÓN</u> PÚBLICA INTERNACIONAL Nº01-08, CORRESPONDIENTE A LA ELABORACIÓN DEL PLAN DE MANEJO MARINO COSTERO INTEGRADO DEL ARCHIPIÉLAGO DE LAS PERLAS".

# **AUTORIDAD DE TURISMO DE PANAMÁ**

Resolución Nº 29/09 (De miércoles 10 de junio de 2009)

<u>"POR LA CUAL SE ADICIONA A LA RESOLUCIÓN NO. 22/99 DE 22 DE ENERO DE 1999. EL</u> RECONOCIMIENTO A FAVOR DE LA EMPRESA CALPAN, S.A."

## SUPERINTENDENCIA DE BANCOS

Resolución S.B.P. Nº 046

(De lunes 9 de febrero de 2009)

<u>" POR LA CUAL SE AUTORIZA A BANCO AZTECA (PANAMÁ), S.A. A CERRAR, A PARTIR DEL 13 DE</u> FEBRERO DE 2009, LA AGENCIA UBICADA DENTRO DEL ESTABLECIMIENTO COMERCIAL ELEKTRA RIO ABAJO, EN EL DISTRITO DE PANAMÁ, PROVINCIA DE PANAMÁ".

Resolución No. 141

#### (De 7 de julio de 2008).

### La Ministra de Desarrollo Social

#### en uso de sus facultades legales

#### **CONSIDERANDO:**

Que la entidad denominada INGENIA (Fingenia), la cual consta debidamente inscrita en el Registro Público a la Ficha S. C. 27878, Doc 1328630, representada legalmente por ANET ESTELA HERRERA DE PALMA, mujer, panameña, mayor de edad, con cédula de identidad personal Número 8-199-702, con domicilio en la ciudad de Panamá, distrito de San Miguelito, Corregimiento Amelia Denis De Icaza, actuando en su representación ha solicitado al Ministerio de Desarrollo Social (MIDES), el reconocimiento como organización de carácter social sin fines de lucro.

Que para fundamentar su petición, presenta la siguiente documentación:

1. Poder y solicitud dirigidos a la Ministra de Desarrollo Social, en los cuales solicita el reconocimiento de la referida organización como una entidad de carácter social sin fines de lucro.

2. Certificación expedida por el Registro Público que determina la vigencia y existencia de la entidad solicitante, a partir del 17 de abril de 2008..

3. Copia autenticada de cédula de identidad personal de la representante legal.

4. Copia autenticada de la escritura pública que contiene la personería jurídica de la organización.

5. Documentos que acreditan antecedentes de colaboración con entidades estatales, en la realización de proyectos y programas de capacitación y entrenamiento de jóvenes de áreas rurales de difícil acceso en actividades recreativas, ambientales, educativas, culturales y sociales.

De lo anterior se desprende que la entidad jurídica denominada INGENIA (FINGENIA) cumple con los requisitos legales necesarios para ser reconocida como asociación de carácter social sin fines de lucro.

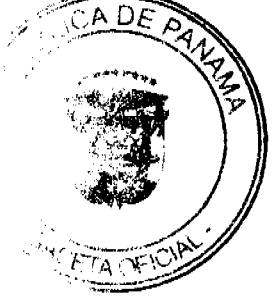

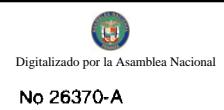

Por tanto,

#### **RESUELVE:**

PRIMERO: RECONOCER a la organización denominada INGENIA (FINGENIA), como una organización de carácter social sin fines de lucro.

FUNDAMENTO DE DERECHO: Decreto Ejecutivo No. 28 de 31 de agosto de 1998, modificado por el Decreto Ejecutivo No. 27 de 10 de agosto de 1999, por el Decreto Ejecutivo No. 101 de 28 de septiembre de 2001.

# NOTIFÍQUESE Y CÚMPLASE.

#### Diana Molo

## **Ministra Encargada**

# **Rina Rodríguez**

## Viceministra Encargada

## REPÚBLICA DE PANAMÁ

# MINISTERIO DE DESARROLLO AGROPECUARIO

# RESUELTO Nº DAL-022A-ADM-09PANAMÁ 17 DE ABRIL DE 2009

## EL MINISTRO DE DESARROLLO AGROPECUARIO

# en uso de sus facultades legales,

#### CONSIDERANDO:

Que dentro de los lineamientos de política agropecuaria trazados por el Gobierno Nacional a través del Ministerio de Desarrollo Agropecuario, se apoyo mediante Resolución de Gabinete Nº 124 de 22 de octubre de 2007, la creación del programa para la Solidaridad Alimentaria a fin de garantizar el abastecimiento nacional de alimentos para toda la población.

Que es función de este Ministerio, conforme a la Resolución de Gabinete Nº 9 de 22 de febrero de 2008, establecer los nuevos productos, bienes o servicios que serán incorporados a este Programa, para su mercado y comercialización por parte del Instituto de Mercadeo Agropecuario como Entidad Ejecutora del mismo.

Que el Artículo 3 de la Ley 70 de 1975 establece, entre las funciones del Instituto de Mercadeo Agropecuario, la facultad de importar los productos a cero arancel con la autorización de los órganos competentes.

#### RESUELVE:

PRIMERO: Autorizar de conformidad con las disposiciones que regulan la implementación y desarrollo del Programa para la Solidaridad Alimentaria, la inclusión de los productos que se describen a continuación.

1. Bienes y/o productos varios que sean necesarios para surtir al Comisariato de la Fuerza Pública, conforme a las directrices emanadas del Ejecutivo para este fin.

#### SEGUNDO: Este Resuelto empezará a regir a partir de su firma.

**COMUNÍQUESE Y CUMPLASE** 

OLMEDO A. ESPINO N.

## Ministro

## ANALEIDYS CHEN DE RÍOS

#### Viceministra Encargada

## REPÚBLICA DE PANAMÁ

#### MINISTERIO DE DESARROLLO AGROPECUARIO

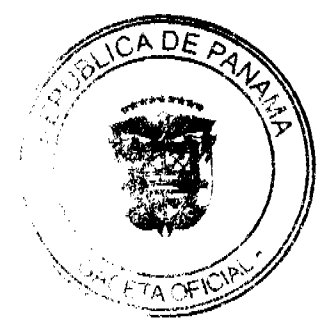

# RESUELTO Nº DAL-025-ADM-09 PANAMÁ 4 DE MAYO DE 2009

# EL MINISTRO DE DESARROLLO AGROPECUARIO,

## en uso de sus facultades legales,

### CONSIDERANDO:

Que la Ley 12 de 25 de enero de 1973, en su artículo 2, numeral 11, faculta al Ministerio de Desarrollo Agropecuario, para reglamentar y adoptar las medidas de control sanitario y fitosanitario con relación a los productos agropecuarios, así como plantas y animales que sean necesarias para una adecuada sanidad agropecuaria y aplicar las sanciones a los infractores de las mismas.

Que la Ley N°. 47 del 9 de julio de 1996, faculta a la Dirección Nacional de Sanidad Vegetal del Ministerio de Desarrollo Agropecuario a establecer las medidas fitosanitarias de prevención, control y erradicación de plagas, tendientes a proteger el patrimonio agrícola nacional.

Que la frontera de Panamá con Colombia es de alto riesgo para la introducción de plagas de importancia cuarentenaria, lo cual cobra mayor importancia dado el incremento en el movimiento de personas y mercadería entre ambos países. Que la Dirección Nacional de Sanidad Vegetal, mantiene en el área fronteriza una vigilancia fitosanitaria activa para detectar oportunamente la introducción de nuevas plagas al territorio nacional, provenientes de Sur América.

Que como resultado de los programas de Vigilancia Fitosanitaria que la Dirección Nacional de Sanidad Vegetal realiza en el territorio nacional, recientemente se detectaron brotes de la Mosca Suramericana de las Cucurbitáceas Anastrepha grandis en la provincia del Darién y Panamá Este.

Que Anastrepha grandis es una mosca de la fruta de importancia económica para Panamá y Centroamérica y se encuentra presente en Colombia. Su principal hospedante son las cucurbitáceas y en especial el zapallo, por lo que su dispersión pondría en riesgo la estabilidad económica, ecológica y social de los programas de exportación de estos cultivos.

Que las condiciones climáticas prevalecientes en Darién y en Azuero, son ideales para el establecimiento de esta plaga.

Que luego de las consideraciones antes expuestas,

#### **RESUELVE:**

PRIMERO: Prohibir la movilización de frutos de cucurbitáceas procedentes de la provincia de Darién y Panamá Este, hacia áreas libres de Anastrepha grandis. Las cucurbitáceas cultivadas y silvestres, tales como: zapallo, melón, sandía, pepino, entre otras, solo podrán ser movilizadas y comercializadas dentro de las áreas infestadas.

SEGUNDO: Facultar a la Dirección Ejecutiva de Cuarentena Agropecuaria para que los puestos de Cuarentena Interna en Agua Fría, Platanilla, Palmas Bella, Chepo, o cualquier otro que sea necesario definir y establecer; adopten las medidas fitosanitarias, tales como inspección, muestreos, decomisos, destrucción y/o devolución al origen, de frutos hospedantes de Anastrepha grandis, detectados en estos puestos, a fin de evitar la dispersión de la plaga.

TERCERO: Incrementar la vigilancia fitosanitaria en Panamá Este y en la provincia de Darién, a través del establecimiento de rutas para el trampeo y muestreos de moscas de la fruta, que permitan determinar la infestación y delimitación de la dispersión de esta plaga, así como detectar oportunamente la introducción de otras especies de moscas de la fruta de interés cuarentenario para Panamá.

CUARTO: Procurar la erradicación de los brotes de Anastrepha grandis detectados a través de la aplicación de insecticidas cebos, recolección y destrucción de frutos hospedantes.

QUINTO: La Dirección Nacional de Sanidad Vegetal en coordinación con la Dirección Ejecutiva de Cuarentena Agropecuaria y las Direcciones Regionales, mantendrán informado y capacitado al personal técnico y a la ciudadanía en general sobre los riesgos de la dispersión de esta plaga y la introducción de nuevas plagas al país, de tal manera que tomen conciencia y se constituyan en colaboradores de la vigilancia fitosanitaria en Panamá Este y la Provincia de Darién.

SEXTO: Toda acción u omisión de las disposiciones contenidas en el presente resuelto, serán sancionadas conforme a lo establecido en la Ley 47 de 9 de julio de 1996 y la Ley 23 de 15 de julio de 1997.

SÉPTIMO: Las disposiciones contenidas en este resuelto son de estricto cumplimiento.

SÉPTIMO: El presente resuelto empezará a regir a partir de su firma.

COMUNÍQUESE Y PUBLÍQUESE.

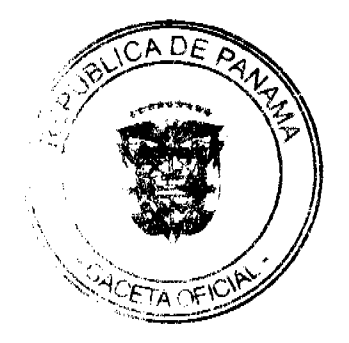

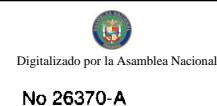

#### OLMEDO A. ESPINO R.

#### Ministro

# **ADONAIS RÍOS S.**

#### Viceministro

#### REPUBLICA DE PANAMA

#### MINISTERIO DE ECONOMIA Y FINANZAS

#### **RESUELTO No.001**

#### (De 30 de julio de 2009)

"Por el cual se delegan funciones adicionales a la Secretaria Ejecutiva de la Unidad

Administrativa de los Bienes Revertidos."

#### **CONSIDERANDO:**

Que mediante Ley No. 97 de 21 de diciembre de 1998 fue creado el Ministerio de Economía y Finanzas, el cual surgió de la fusión entre el Ministerio de Planificación y Política Económica y el Ministerio de Hacienda y Tesoro.

Que mediante Decreto Ejecutivo No. 067 de 25 de mayo de 2006 fue creada la Unidad Administrativa de Bienes Revertidos, a la cual le corresponde la custodia, conservación, administración y promoción para el desarrollo económico de los bienes revertidos, y que se encuentra adscrita al Despacho Superior del Ministerio de Economía y Finanzas.

Que para garantizar el mayor orden y transparencia en el ejercicio de las funciones asignadas a la Unidad Administrativa de Bienes Revertidos y la plena utilización de los mismos, mediante Decreto Ejecutivo No. 13 de 5 de febrero de 2007 fue creada "La Comisión Interinstitucional para la Administración de los Bienes Revertidos".

Que el Decreto Ejecutivo No. 067 de 25 de mayo de 2006 establece que la Unidad de Bienes Revertidos estará compuesta por un(a) Secretario Ejecutivo(a), quien la dirigirá y representará, que será designado por el Ministro de Economía y Finanzas y que el cual deberá ejercer sus funciones en armónica colaboración con la Comisión Interinstitucional para la Administración de los Bienes Revertidos.

Que el Decreto Ejecutivo No. 067 de 25 de mayo de 2006 establece, igualmente, las funciones que deberá desarrollar el Secretario Ejecutivo de la Unidad Administrativa de Bienes Revertidos, sin perjuicio de aquellas otras funciones que deba desarrollar por delegación expresa realizada por el Ministro de Economía y Finanzas, en atención a lo dispuesto en el artículo 6 de la Ley 7 de 1998.

Que mediante Resuelto de Personal No. 67 de 2 de julio de 2009 se nombra a la Licenciada Liriola Pittí como Secretaria Ejecutiva de la Unidad Administrativa de los Bienes Revertidos.

# **RESUELVE:**

PRIMERO: En adición a las funciones contempladas en el Artículo 2 del Decreto Ejecutivo No.67 de 25 de mayo de 2006, a la Licenciada Liriola del Carmen Pittí Lescure, en su condición de Secretaria Ejecutiva de la Unidad Administrativa de Bienes Revertidos, le corresponderá cumplir con las siguientes funciones, por delegación expresa del Señor Ministro de Economía y Finanzas:

1. Promover el desarrollo económico de los Bienes Revertidos, de modo tal que se obtenga el óptimo aprovechamiento de sus recursos, el incremento de la inversión y el máximo beneficio para toda la República; y planificar las estrategias y proponer los métodos, objetivos, metas, planes y proyecciones tendientes a la promoción y el desarrollo de los bienes Revertidos.

2. Constituirse en la Administradora de todos los Bienes Revertidos adscritos al Ministerio de Economía y Finanzas; y, en consecuencia, organizar las directrices e implementación de todas las resoluciones que expida la Secretaria Ejecutiva de la Unidad Administrativa de Bienes Revertidos, de conformidad con las órdenes e instrucciones impartidas por el Ministro de Economía y Finanzas.

3. Elaborar, preparar, programar, sustentar y presentar los anteproyectos de presupuesto general de operación de la Unidad Administrativa de Bienes Revertidos ante las instancias legales correspondientes.

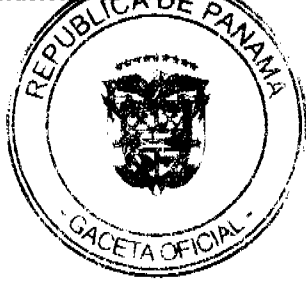

4. Ejercer la dirección y representación legal de la Unidad Administrativa de Bienes Revertidos ante todas las autoridades judiciales, administrativas y gubernamentales de cualquier tipo, naturaleza, ramo o instancia de la República de Panamá, con las más amplias facultades generales del mandato y todas las especiales que fueren necesarias, en relación con todas las acciones, procesos, demandas, procedimientos y actos legales, en general, que requieran de su comparecencia y actuación; quedando la Secretaria Ejecutiva expresamente facultada, por medio de la presente Resolución, para iniciar, presentar o interponer pretensiones, reclamos, demandas, contra-demandas, reconvenciones, procedimientos, recursos y acciones o procesos legales, en general, ya sean civiles, penales, administrativos, arbitrales o de cualquier otra naturaleza; así como para contestar, oponerse, reconvenir, intervenir o realizar otras actuaciones necesarias dentro de cualesquiera demandas, procedimientos, recursos, acciones o procesos legales interpuestos en relación con los Bienes Revertidos, como demandante, demandado, coadyuvante, litis consorte o tercerista, en nombre y representación de la Unidad Administrativa de Bienes Revertidos.

5. Firmar todas las resoluciones de aprobación o de resolución administrativas de los Contratos y sus documentos conexos, que estén relacionados con los Bienes Revertidos adscritos al Ministerio de Economía y Finanzas, por delegación expresa del Ministro de Economía y Finanzas.

6. Firmar todas las resoluciones correspondientes a los Actos de Adjudicación de los procesos de selección de contratistas, así como los Contratos y Escrituras Públicas, en representación legal de la Nación, en todos los actos de adquisición y disposición de los Bienes Revertidos adscritos al Ministerio de Economía y Finanzas.

7. Firmar todas las solicitudes, requisiciones, órdenes de compra y órdenes de proceder en los actos de selección de contratistas, tendientes a la adquisición o compra de bienes o la contratación de servicios que sean necesarios para el ejercicio de sus funciones como Administradora de los Bienes Revertidos, por delegación expresa del Ministro de Economía y Finanzas.

8. Asistir a todas las sesiones de la Comisión Interinstitucional para la Administración de los Bienes Revertidos. Excepcionalmente, esta función podrá ser delegada por la Secretaria Ejecutiva en el Sub-Secretario Ejecutivo de la Unidad Administrativa de Bienes Revertidos, por motivos imprevistos, de incapacidad física o de fuerza mayor.

9. Rendir informes periódicos al Ministro de Economía y Finanzas con respecto a la gestión administrativa, avances logrados, ejecuciones, realizaciones, promociones y demás actividades y funciones cumplidas en relación con los Bienes Revertidos y las relativas a los asuntos que le son encomendados en razón de las recomendaciones efectuadas al Ministro de Economía y Finanzas por la Comisión Interinstitucional para la Administración de Bienes Revertidos o por la propia Unidad Administrativa de Bienes Revertidos.

10. Expedir y firmar todas las resoluciones y demás documentos requeridos para revocar actuaciones y actos administrativos consistentes en Resoluciones, así como cualesquiera otras actuaciones, acciones, disposiciones administrativas y documentos relacionados con la Unidad Administrativa de Bienes Revertidos y con los propios Bienes Revertidos, que hubieran sido emitidos antes o durante el ejercicio de su cargo, en virtud de delegación expresa del Ministro de Economía y Finanzas.

11. Realizar cualquier otra función o responsabilidad que le asigne el Órgano Ejecutivo, el Ministro de Economía y Finanzas o la Ley, en consonancia con los objetivos y atribuciones de su cargo.

12. Cumplir con las funciones antes indicadas, en debida coordinación con el Sub-Secretario Ejecutivo de la Unidad Administrativa de Bienes Revertidos, a fin de ser adecuadamente asistida, durante sus ausencias, por el referido Sub-Secretario Ejecutivo.

SEGUNDO: Esta resolución comenzará a regir a partir de su promulgación.

Fundamento Legal: Ley No.97 de 21 de diciembre de 1998, Decreto Ejecutivo No. 67 de 25 de mayo de 2006.

NOTIFÍOUESE Y CÚMPLASE.

Dado en la ciudad de Panamá a los 30 () días del mes de Julio de dos mil nueve (2009).

# ALBERTO VALLARINO CLÉMENT

MINISTRO DE ECONOMÍA Y FINANZAS

# AIDA MARÍA ARIAS

#### SECRETARIA GENERAL

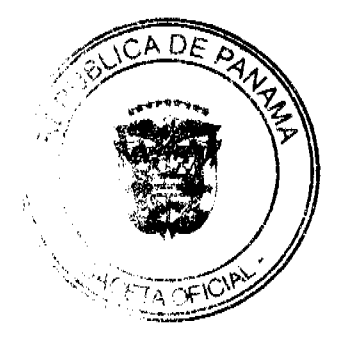

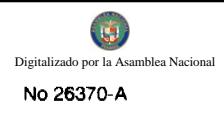

REPÚBLICA DE PANAMÁ

## MINISTERIO DE EDUCACIÓN

Resuelto No.2476

Panamá, 9 de septiembre de 2009

"Por el cual se modifica el Resuelto 2189 del 20 de agosto de 2009, relativo a la delegación de facultades en algunos servidores públicos para los procedimientos de contratación"

# **LA MINISTRA DE EDUCACIÓN**

en uso de sus facultades legales,

#### **CONSIDERANDO:**

Que es función del Ministerio de Educación administrar y dirigir la política educativa nacional.

Que el Artículo 46 de la Ley 22 del 27 de junio de 2006 establece que la competencia para presidir los procedimientos de selección de contratista recae en el representante de la entidad que convoca el acto público correspondiente o en el servidor público en quien se delegue esta función;

Que este Ministerio mediante el Resuelto 2189 del 20 de agosto de 2009 y en cumplimiento del Artículo 1 de la Resolución No. 074-08 del 24 de noviembre de 2008 dictada por la Dirección General de Contrataciones Públicas, delegó en algunos funcionarios las facultades para actuar en representación de la institución en los procedimientos de selección de contratista y de contratación;

Que el Artículo 9 de la Resolución No. 074-08 del 24 de noviembre de 2008 dictada por la Dirección General de Contrataciones Públicas establece que: "los servidores públicos, al momento de ejercer las facultades delegadas, deberán advertir que actúan por delegación y por consiguiente las facultades que se les han delegado son intransferibles a otros servidores públicos";

Que durante la ejecución del Resuelto 2189 del 20 de agosto de 2009, se ha detectado la omisión de una parte de la delegación con respecto a la facultad de firmar órdenes de compras, por lo cual se hace imperiosa su corrección, por tanto;

## **RESUELVE:**

ARTÍCULO PRIMERO: Modificar el Artículo Primero del Resuelto 2189 del 20 de agosto de 2009, el cual queda así:

"ARTICULO PRIMERO: Delegar en el servidor público que ejerza el cargo de Jefe(a) de Compras las siguientes facultades:

- 1. Convocatoria del acto público de selección de contratista.
- 2. Cancelación de la convocatoria del acto público de selección de contratista.
- 3. Presidir el acto público de selección de contratista, que incluye la celebración de la reunión previa y homologación, cuando proceda.
- 4. Adjudicación del acto público de selección de contratista que no excedan los Quince Mil Balboas (B/.15/600
- 5. Declaratoria de desierto del acto público de selección de contratista.

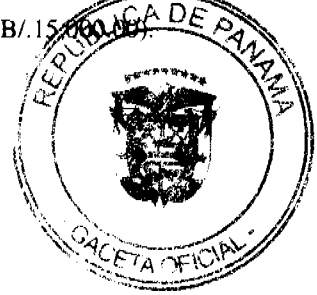

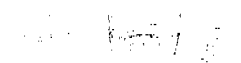

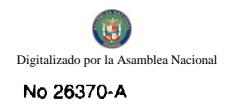

ARTÍCULO SEGUNDO: Modificar el Artículo Segundo del Resuelto 2189 del 20 de agosto de 2009, el cual queda así:

"ARTÍCULO SEGUNDO: Delegar en el servidor público que ejerza el cargo de Director(a) Nacional de Administración las siguientes facultades:

- 1. Adjudicación del acto público de selección de contratista cuando exceda de Quince Mil Un Balboas (B/.15.001.00) y no supere los Treinta Mil Balboas (B/.30,000.00).
- 2. Firma de órdenes de compra y contratos de cualquier tipo que no superen los Treinta Mil Balboas (B/.30,000.00).
- 3. Autorizaciones de uso de combustible sin límite de cuantía.
- 4. Rechazar las propuestas en cualquier etapa del proceso de contratación cuando no excedan los Veinte Mil Balboas  $(B/.20,000,00).$
- 5. Firma de planillas regulares y planillas adicionales hasta por la suma de Veinte Mil Balboas (B/.20.000.00)".

ARTÍCULO TERCERO: Enviar copia de este Resuelto a la Dirección General de Contrataciones Públicas para el trámite correspondiente y a todas las Direcciones y Departamentos del Ministerio de Educación para su conocimiento.

ARTÍCULO CUARTO: Este Resuelto regirá a partir de su promulgación en la Gaceta Oficial.

FUNDAMENTO LEGAL: Artículo 46 de la Ley 22 del 27 de junio de 2006 sobre Contrataciones Públicas; artículo 1 de la Resolución No. 074-08 del 24 de noviembre de 2008 dictada por la Dirección General de Contrataciones Públicas y el Artículo 6 de la Ley 43 del 14 de julio de 2008.

NOTIFÍQUESE Y CÚMPLASE,

# **LUCY MOLINAR**

Ministra

# **AIXA DE QUINTERO**

Secretaria General

# REPÚBLICA DE PANAMÁ

# MINISTERIO DE VIVIENDA

# DECRETO EJECUTIVO No. 53

# (de 3 de agosto de 2009)

# Por el cual se nombra a los miembros de la Junta Directiva del Banco Hipotecario Nacional.

# EL PRESIDENTE DE LA REPÚBLICA

en uso de sus facultades constitucionales y legales,

# **CONSIDERANDO:**

Que la Ley 39 de 8 de noviembre de 1984, en su artículo 6 dispone que el manejo de la dirección y administración del Banco Hipotecario Nacional, estará a cargo de una Junta Directiva y un Gerente General.

Que corresponde al Órgano Ejecutivo la designación de la Junta Directiva del Banco Hipotecario Nacional, procurando una adecuada representación del gremio de la construcción y de las Asociaciones de Ahorros y Préstamos para la Vivienda.

Que se hace necesario designar a los miembros de la Junta Directiva del Banco Hipotecario Nacional en los términos previstos en la Ley 39 de 8 de noviembre de 1984.

# DECRETA:

ARTÍCULO 1: Nombrase a los miembros de la Junta Directiva del Banco Hipotecario Nacional, así:

# **PRINCIPALES**

# CARMEN CECILIA PINTO CABRERA Céd. No. 8-210-2499

OSCAR ROLANDO ÁVILA CÓRDOBA Céd. No. 8-213-2191

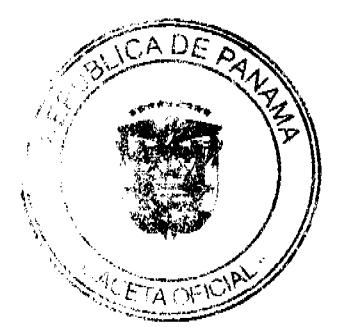

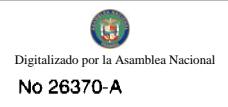

#### ANTONIO PEREIRA PRECIADO Céd. No. 8-367-242

EDUARDO GALVAN JIMÉNEZ Céd. No. 3-34-598

#### **SUPLENTES**

JANETH CUESTAS Céd. No. 4-259-958

JOHN MOESES M. Céd. No. E-718-2359

JAVIER MITIL Céd. No. 8-289-393

VERNON RAMOS LÓPEZ Céd. No. 3-73-2063

ARTÍCULO 2: Este Decreto entrará a regir a partir de su promulgación.

COMUNÍQUESE Y PUBLÍQUESE

Dado en la ciudad de Panamá, a los 3 días del mes de agosto de dos mil nueve (2009)

## RICARDO MARTINELLI B.

Presidente de la República

# **CARLOS ALBERTO DUBOY**

Ministro de Vivienda

# REPÚBLICA DE PANAMÁ

# AUTORIDAD DE LOS RECURSOS ACUÁTICOS DE PANAMÁ

# RESOLUCIÓN J. D. No. 4

(De 17 de abril de 2009)

"Por la cual se autoriza el otorgamiento de concesión acuática a favor de la sociedad Dyer Aqua Panamá, S.A."

#### La Junta Directiva de la Autoridad de los Recursos Acuáticos de Panamá

en uso de sus facultades legales,

#### **CONSIDERANDO:**

Que la sociedad DYER AQUA PANAMÁ, S. A., mediante formulario No. 2 de Ventanilla Única del Ministerio de Desarrollo Agropecuario, fechado 16 de octubre de 2006, solicita el otorgamiento de la concesión acuática sobre una superficie de espejo de agua de 501 hectáreas con 8,109.935 m<sup>2</sup>, ubicada en el Corregimiento de Punta Laurel, Distrito de Bocas del Toro, Provincia de Bocas del Toro, para el desarrollo de un proyecto de cultivo de especies marinas en jaulas flotantes, donde se desarrollará el cultivo de las especies: Pámpano o palometa (Trachinotus carolinas o T. falcatus), Cobia (Rachicentron canadum), Berrugate (Lobotes surinamensis) y Bojalá (Seriola dumerili o S. rivoliana), de conformidad con el Estudio Técnico y Económico aprobado por la Dirección Nacional de Acuicultura del Ministerio de Desarrollo Agropecuario.

De acuerdo a la Nota DID de la Dirección Nacional de Acuicultura del Ministerio de Desarrollo Agropecuario, de fecha 23 de Noviembre de 2006, emite su Aprobación de Establecimiento de Proyecto Acuícola; en cuanto a la Factibilidad Técnico Económica, destacan que el proyecto luego de ser evaluado por la unidad correspondiente, no se ha encontrado objeción alguna al mismo. Los recursos previstos, incluyendo tecnología moderna, son suficientes para el desarrollo del mismo. Se garantiza la competitividad tecnológica y productiva para llevar a cabo el desarrollo del proyecto.

Que mediante Resolución No. IA-221-07 de diecinueve de junio de dos mil siete, la Autoridad Nacional del Ambiente (ANAM), aprueba el Estudio de Impacto Ambiental Categoría II, para la ejecución del proyecto denominado "CULTIVO DE ESPECIES MARINAS", en una parcela marina de 501 hectáreas con 8,109.935 m<sup>2</sup>, a favor de la sociedad DYER AQUA PANAMÁ, S. A., obligando a la misma a cumplir con los derechos y obligaciones dimanantes de la citada Resolución.

Que la Dirección de Catastro y Bienes Patrimoniales del Ministerio de Economía y Finanzas, mediante 501-01-957 de 22 de mayo de 2008, señala que los planos presentados reúnen los requisitos técnicos necesarios para apropiados y no presenta objeciones para que se continúen los trámites inherentes a la solicitud de concesión.

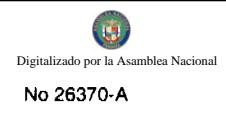

Que el Ministerio de Economía y Finanzas, mediante la Dirección de Catastro y Bienes Patrimoniales, en virtud de la entrada en vigencia de la Ley No. 44 de 23 de noviembre de 2006, remitió a la Autoridad de los Recursos Acuáticos de Panamá el expediente del trámite de solicitud de concesión acuática seguido en el referido Ministerio por la empresa DYER AQUA PANAMÁ, S.A.

Que La Unidad de Ventanilla Única somete a consideración de la Autoridad del Canal de Panamá, mediante nota VU-015-08 de fecha 2 de diciembre de 2008; para que otorgue AVAL a la Solicitud hecha por la empresa Dyer Aqua Panamá, S.A., y que la misma no afecte el tráfico de los barcos en la Operación del Canal de Panamá.

Que en nota VU-016-08, con fecha 2 de diciembre de 2008, remitimos descripciones del área solicitada en Concesión de Aguas Marinas, por la empresa Dyer Aqua Panamá, S.A., para que la Autoridad Marítima de Panamá, a través de la Dirección General de Puertos e Industrias Marítimas Auxiliares, califique y otorgue AVAL, a que si la misma afecta la Navegación o el desarrollo Portuario Nacional.

Que mediante Nota DGOMI-163-08 de 23 de Marzo de 2009, la Dirección General de Ordenación, en atención a lo dispuesto en el Artículo 37, numerales 9, 10 y 11 de la Ley No. 44 de 23 de noviembre de 2006, concluye señalando que en la Zona de solicitud no existe declaratoria de zona especial de manejo Costero Integrado. El proyecto se encuentra fuera del Parque Nacional Marino de Bocas del Toro. Cabe destacar que por las cercanías a las comunidades de Punta Laurel, se desarrolla actividad pesquera artesanal y consideramos que el proyecto no afectará la misma.

Que la sociedad Dyer Aqua Panamá, S. A., ha cumplido con todos los requisitos establecidos en la Ley No. 58 de 28 de diciembre de 1995, la Ley No. 44 de 23 de noviembre de 2006, y demás normas jurídicas vigentes, concordantes y complementarias en la República de Panamá, en lo que respecta al otorgamiento de concesiones de albinas para actividades relacionadas con la acuicultura.

Que el numeral 13 del artículo 4 de la Ley No. 44 de 23 de noviembre de 2006 dispone que la Autoridad de los Recursos Acuáticos de Panamá tiene como función autorizar las concesiones acuáticas, las cuales se otorgarán por un período de hasta veinte años, prorrogable.

Que el numeral 5 del artículo 15 de la Ley No. 44 de 23 de noviembre de 2006 dispone que la Junta Directiva de la Autoridad de los Recursos Acuáticos de Panamá tiene como función y atribución autorizar los actos, los contratos y las concesiones acuáticas por sumas mayores a quinientos mil balboas (B/.500,000.00).

Que los numerales 1, 2, 4, 5 y 27 del artículo 21 de la Ley No. 44 de 23 de noviembre de 2006 dispone que el Administrador General de la Autoridad de los Recursos Acuáticos de Panamá tiene como funciones ejercer la administración de la Autoridad; ejercer la representación legal de la Autoridad, pudiendo constituir apoderados especiales; ejecutar y hacer cumplir las decisiones aprobadas por la Junta Directiva de la Autoridad; y ejercer las demás funciones y atribuciones que le señalen esta Ley y los reglamentos de la Autoridad y las que le autoricen el Órgano Ejecutivo o la Junta Directiva.

## **RESUELVE:**

**PRIMERO:** AUTORIZAR el contrato de concesión sobre una superficie de espejo de agua de 501 hectáreas con 8,109.935 m<sup>2</sup>, ubicada en el Corregimiento de Punta Laurel, Distrito de Bocas del Toro, Provincia de Bocas del Toro, para el desarrollo de un proyecto de cultivo de especies marinas en jaulas flotantes a favor de la sociedad DYER AQUA PANAMÁ, S. A., persona jurídica inscrita a la Ficha 526991, Documento 956373, de la Sección de Micropelículas Mercantil del Registro Público, por un período de veinte (20) años y un valor total de SETECIENTOS VEINTIDOS MIL OCHOCIENTOS OCHENTA BALBOAS CON 00/100 (B/.722,880.00).

SEGUNDO: El Administrador General de la Autoridad de los Recursos Acuáticos de Panamá queda autorizado para celebrar y firmar el contrato de concesión acuática con la sociedad DYER AQUA PANAMÁ, S. A., así como realizar todas las gestiones que estime convenientes y cumplir con los requisitos legales correspondientes para el perfeccionamiento del referido contrato.

TERCERO: Esta Resolución entrará en vigencia a partir de su publicación en Gaceta Oficial.

FUNDAMENTO DE DERECHO: Ley No. 58 de 28 de diciembre de 1995, Ley No. 44 de 23 de noviembre de 2006, y demás normas jurídicas vigentes, concordantes y complementarias en la República de Panamá.

Dada en la ciudad de Panamá, a los diecisiete (17) días del mes de abril de dos mil nueve (2009).

# COMUNÍQUESE, PUBLÍQUESE Y CÚMPLASE

## **OLMEDO ESPINO**

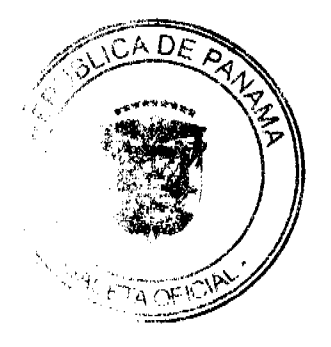

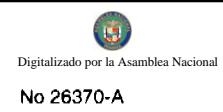

#### Presidente

# REYNALDO PÉREZ-GUARDIA

Secretario

#### REPÚBLICA DE PANAMÁ

# AUTORIDAD DE LOS RECURSOS ACUÁTICOS DE PANAMÁ

# ADMINISTRACIÓN GENERAL

# RESOLUCIÓN ADM/ARAP No. 51 DE 28 DE MAYO DE 2009

"Por la cual se adjudica al Consorcio The Louis Berger Group, Inc., - ANCÓN, la Licitación Pública Internacional No. 01-08, correspondiente a la Elaboración del Plan de Manejo Marino Costero Integrado del Archipiélago de Las Perlas".

# EL ADMINISTRADOR GENERAL DE LA AUTORIDAD

#### DE LOS RECURSOS ACUÁTICOS DE PANAMÁ,

## en uso de sus facultades legales,

#### **CONSIDERANDO:**

Que la República de Panamá celebró Contrato de Préstamo No. 1724/OC-PN con el Banco Interamericano de Desarrollo el 29 de diciembre de 2006, para cooperar en el financiamiento de la ejecución del Programa de Fortalecimiento de la Capacidad de Gestión de la Autoridad Marítima de Panamá para el Manejo Costero Integrado.

Que las partes acordaron, que la utilización de los recursos del financiamiento del Banco, serán llevados por el Ministerio de Economía y Finanzas por intermedio la Autoridad Marítima de Panamá, quien actúa como Organismo Ejecutor.

Que mediante la Ley No. 44 de 23 de noviembre de 2006, se crea la Autoridad de los Recursos Acuáticos de Panamá, la cual unifica las distintas competencias sobre los recursos marinos-costeros, la acuicultura, la pesca y las actividades conexas de la Administración Pública y dicta otras disposiciones, publicada en la Gaceta Oficial No. 25680, del 27 de noviembre de 2006.

Que mediante Contrato Modificatorio No. 1 del Contrato de Préstamo No. 1724/OC-PN, debidamente firmado por las autoridades respectivas del Gobierno de la República de Panamá y el Representante del Banco Interamericano de Desarrollo, se sustituye y reemplaza en el texto del CONTRATO DE PRÉSTAMO el nombre de la "Autoridad Marítima de Panamá" o "AMP" donde quiera que aparezca en el texto del CONTRATO DE PRÉSTAMO, como Organismo Ejecutor, por el de la "Autoridad de los Recursos Acuáticos de Panamá" o "ARAP".

Que mediante Resolución ADM/ARAP No. 27 de 3 de octubre de 2008, se declara desierto el primer llamare Licitación Pública Internacional No. 01-07, correspondiente a la Consultoría para la Elaboración del Phin de Ad-Marino Costero Integrado de la Zona Especial de Manejo Archipiélago de Las Perlas, por considerar la única elegible onerosa.

Que como consecuencia de lo anterior y en cumplimiento al Plan Operativo Anual 2009, debidamente aprobado por el Banco Interamericano de Desarrollo para el Contrato de Préstamo No. 1724/OC-PN, se procedió a realizar un segundo llamado y a solicitar al Banco Interamericano de Desarrollo su no objeción a la lista corta de las empresas OPTIMA -OTSCORP S.A., UNINORTE - INVEMAR, ROCHE CONSULTING, INYPSA, ARDEN & PRICE, INC, THE LOUIS BERGER GROUP, INC., - ANCÓN, quienes una vez publicado el Aviso de Adquisiciones en el United Nations Development Business, presentaron sus expresiones de interés y fueron seleccionadas elegibles para participar en la Licitación Pública Internacional No. 01-08, correspondiente a la Elaboración del Plan de Manejo Marino Costero Integrado del Archipiélago de Las Perlas.

Que el Banco Interamericano de Desarrollo mediante Nota CPN-2856/2008, fechada 19 de noviembre de 2008, manifiesta no tener objeción a la lista corta de las empresas consultoras presentadas para el proyecto antes mencionado.

Que siendo las diez y treinta minutos de la mañana (10:30 a.m.), del día 8 de enero de 2009, en las oficinas de la Unidad Coordinadora del Programa de la Autoridad de los Recursos Acuáticos de Panamá, ubicadas en la Vía Simón Bolívar, edificio Paso Elevado, Segundo Piso, se procedió al cierre del período de presentación de propuestas y a la apertura de las propuestas de las empresas invitadas a participar en la la Licitación Pública Internacional No. 01-08, correspondiente a la Elaboración del Plan de Manejo Marino Costero Integrado del Archipiélago de Las Perlas, según su orden de llegada:

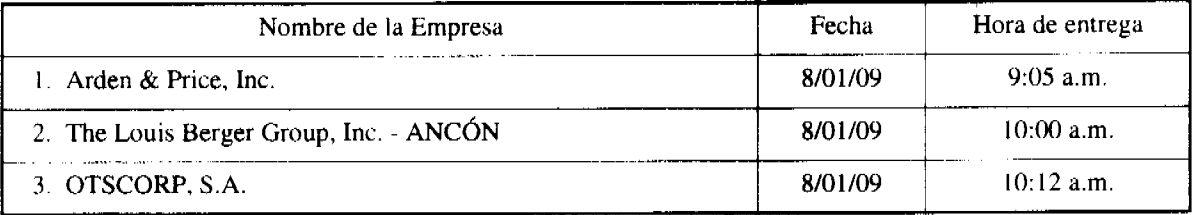

Que posterior a este acto fueron remitidas todas las propuestas técnicas a la Comisión Evaluadora, conformada por representantes del Departamento de Manejo Costero de la Dirección de Ordenación y Manejo Integrado de la ARAP, para que emitan su dictamen de acuerdo a lo establecido en los criterios de evaluación consagrados en el Pliego de Cargos, determinando la misma, que la propuesta técnica del Consorcio The Louis Berger Group, Inc., - ANCÓN, se ajusto a lo establecido en el Pliego de Cargos y alcanzó el mayor puntaje con 89 puntos; por otro lado, las propuestas técnicas de las empresas ARDEN & PRICE, INC., (78 puntos) y OTSCORP, S.A., (73 puntos), no alcanzaron el puntaje mínimo señalado en el Pliego de Cargos.

Que siendo las diez de la mañana (10:00 a.m.), del día 25 de marzo de 2009, en el Salón de Reuniones del Despacho del Sub-Administrador de la Autoridad de los Recursos Acuáticos de Panamá, ubicadas en la Vía Simón Bolívar, edificio Paso Elevado, Segundo Piso; se procedió a la apertura de la propuesta económica del Consorcio The Louis Berger Group, Inc., - ANCÓN, siendo la misma por el monto de Cuatrocientos Diecinueve Mil Trescientos Treinta y Siete Balboas con 00/100 (B/. 419,337.00).

Que posteriormente a la apertura del sobre económico y cumpliendo con lo establecido en los numerales 6.1 y 6.2 del Pliego de Cargos, fue llamado a negociar a representantes del Consorcio The Louis Berger Group, Inc., - ANCON, firmando todas las partes el acta de negociación a la una y treinta de la tarde  $(1:30 \text{ p.m.})$ , del 20 de abril de 2009.

Que el Banco Interamericano de Desarrollo mediante Nota CPN-1012/2009, fechada 27 de abril de 2009, emite su no objeción a la adjudicación del Consorcio The Louis Berger Group, Inc., - ANCÓN, por el monto de Cuatrocientos Diecinueve Mil Trescientos Treinta y Siete Balboas con 00/100 (B/, 419,337.00), el acto público correspondiente a la Elaboración del Plan de Manejo Marino Costero Integrado del Archipiélago de Las Perlas.

Que los numerales 1, 2, 4, 5 y 27 del artículo 21 de la Ley No. 44 de 23 de noviembre de 2006 dispone que el Administrador General de la Autoridad de los Recursos Acuáticos de Panamá tiene como funciones ejercer la administración de la Autoridad; ejercer la representación legal de la Autoridad, pudiendo constituir apoderados especiales; ejecutar y hacer cumplir las decisiones aprobadas por la Junta Directiva de la Autoridad; y ejercer las demás funciones y atribuciones que le señalen esta Ley y los reglamentos de la Autoridad y las que le autoricen el Órgano Ejecutivo o la Junta Directiva.

# **RESUELVE:**

PRIMERO: ADJUDICAR al Consorcio The Louis Berger Group, Inc., - ANCÓN, la Licitación Pública Internacional No. 01-08, correspondiente a la Elaboración del Plan de Manejo Marino Costero Integrado del Archipiélago de Las Perlas, por el monto de Cuatrocientos Diecinueve Mil Trescientos Treinta y Siete Balboas con 00/100 (B/. 419,337.00).

SEGUNDO: NOTIFICAR a todos los proponentes los resultados del presente acto público.

TERCERO: Esta Resolución entrará en vigencia a partir de su publicación en Gaceta Oficial.

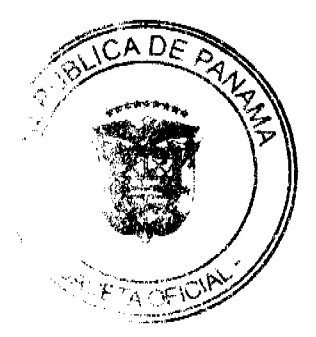

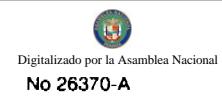

FUNDAMENTO LEGAL: Contrato de Préstamo No. 1724/OC-PN suscrito entre la República de Panamá y el Banco Interamericano de Desarrollo; Políticas para la Selección y Contratación de Consultores Financiados por el Banco Interamericano de Desarrollo (GN-2350-7); Pliego de Cargos; Articulo No 6 de la Ley No. 22 de 27 de junio de 2006 y la Ley 44 de 23 de noviembre de 2006.

Dada en la ciudad de Panamá, a los veintiocho (28) días del mes de mayo de dos mil nueve (2009).

# NOTIFÍQUESE Y CÚMPLASE.

REYNALDO PÉREZ GUARDIA

**Administrador General** 

# RESOLUCION No.29/09

## De 10 de junio de 2009

EL ADMINISTRADOR GENERAL DE LA AUTORIDAD DE TURISMO DE PANAMA, EN USO DE SUS **FACULTADES LEGALES** 

#### CONSIDERANDO:

Que mediante Resolución No. 2/99 de 22 de enero de 1999, la Junta Directiva del Instituto Panameño de Turismo, actual Autoridad de Turismo de Panamá, ordenó la inscripción en el Registro Nacional de Turismo, de la empresa CALPAN, S.A., inscrita a Ficha 309628, Rollo 48063, Imagen 0046 de la Sección de Micropelículas Mercantil del Registro Público, para el desarrollo de la actividad de Hostal Familiar denominado COCOMO ON THE SEA, ubicado en la Isla Colón, Provincia de Bocas del Toro, con una inversión declarada de CIENTO NUEVE MIL BALBOAS CON 00/100 (B/. 109,000.00), en base a las disposiciones de la Ley No. 8 de 14 de junio de 1994.

Que la empresa CALPAN, S.A., a través de apoderado legal, ha presentado solicitud ante la Autoridad Panamá, a fin de que se le reconozca la exoneración del impuesto de inmueble sobre las Fincas No. 359 1187, Folio 272, actualizada al documento digitalizado 93922 y Finca No. 250, inscrita al Tomo/24 actualizada al documento digitalizado 93922, ambas de la Sección de la Propiedad, Provincia de Bocas del

Que la Dirección de Desarrollo e Inversiones Turísticas, mediante memorándum No. 119-1-RN-321 de 3 de junio de 2009, remite el expediente de la empresa CALPAN, S.A., a fin de que realicen los trámites administrativos correspondientes, para el reconocimiento del incentivo de exoneración del impuesto de inmueble, sobre las fincas descritas anteriormente, las cuales, según el informe económico que reposa a foja 330 del expediente, representa un inversión de CIENTO TREINTA MIL BALBOAS CON 00/100 (B/.130,000.00).

Que consta a fojas 285 y 286 del expediente de la empresa, que la misma es propietaria de las Fincas No. 3593, inscrita al Tomo 1187, Folio 272, actualizada al documento digitalizado 93922 y Finca No. 250, inscrita al Tomo 24, Folio 144, actualizada al documento digitalizado 93922, ambas de la Sección de la Propiedad, Provincia de Bocas del Toro, sobre las cuales, luego de una inspección en el sitio, se pudo verificar que funciona el establecimiento de hospedaje público turístico, denominado Cocomo On The Sea, de acuerdo a Nota No. 102-01-451-DVMF de 31 de marzo de 2009, de la Dirección de Catastro del Ministerio de Economía y Finanzas.

Que de acuerdo a la Resolución No. 22 de 22 de enero de 1999, la empresa CALPAN, S.A., goza de los incentivos fiscales establecidos en el artículo 17 de la Ley No. 8 de 14 de junio de 1994, toda vez que el establecimiento de alojamiento público se encuentra dentro de la Zona 2 Bastimentos, declarada como tal por el Consejo de Gabinete, mediante Resolución No. 41 de 13 de febrero de 1996. No obstante lo anterior, en el momento de la inscripción de la empresa en el Registro Nacional de Turismo, la misma no era propietaria de las fincas sobre las cuales se construyó el establecimiento de hospedaje público turístico, por lo que no se hizo acreedora a la exoneración del impuesto de inmueble.

Que de acuerdo a lo establecido en el numeral 1 del artículo 17 de la Ley No. 8 de 14 de junio de 1994, las personas que inviertan en una zona de desarrollo turístico, y que realicen la inversión que en la zona se señala, gozarán de los siguientes incentivos:

1. Exoneración total por el término de veinte (20) años del pago del impuesto de inmueble sobre los terrenos y mejoras que sean de su propiedad y que se utilicen en actividades de desarrollo turístico.

Que consta en el expediente copia de la Fianza de Cumplimiento No. 0804-01546-01, emitida por Aseguradora Ancón, a nombre del Instituto Panameño de Turismo, actual Autoridad de Turismo de Panamá y la Contraloría General de la República, la cual se encuentra vigente hasta el 16 de septiembre de 2009.

Que de acuerdo a informe de la Dirección de Desarrollo e Inversiones Turísticas, la sociedad CALPAN, S.A., inició operaciones el 5 de febrero de 1998, antes de ser inscrita en el Registro Nacional de Turismo.

Que una vez analizada la documentación aportada por la empresa CALPAN, S.A., y el informe de la Dirección de Desarrollo e Inversiones Turísticas, el Administrador General de la Autoridad de Turismo de Panamá, en uso de la facultad que le confiere el Decreto Ley No. 4 de 2008.

#### **RESUELVE:**

PRIMERO: ADICIONAR a la Resolución No. 22/99 de 22 de enero de 1999, el reconocimiento a favor de la empresa CALPAN, S.A., inscrita a Ficha 309628, Rollo 48063, Imagen 0046 de la Sección de Micropelículas Mercantil del Registro Público, el incentivo fiscal de exoneración de impuesto de inmueble, establecido en el ordinal 1 del artículo 17 de la Ley No. 8 de 14 de junio de 1994, tomando en consideración que actualmente la empresa es propietaria de las siguientes fincas sobre las cuales se desarrolló el establecimiento de alojamiento público turístico, denominado Cocomo On The Sea.

- · Finca No. 3593, inscrita al Tomo 1187, Folio 272, actualizada al documento digitalizado 93922, de la Sección de la Propiedad, provincia de Bocas del Toro.
- Finca No. 250, inscrita al Tomo 24, Folio 144, actualizada al documento digitalizado 93922, de la Sección de la propiedad Provincia de Bocas del Toro.

El término de inicio del derecho a gozar de los incentivos fiscales adicionales, que por este medio se reconocen, comenzarán a regir a partir de la fecha de la presente Resolución.

SEGUNDO: ORDENAR al Registro Nacional de Turismo que proceda a la emisión de los documentos correspondientes, en los cuales se haga constar lo aprobado en la presente Resolución y que oficie copia de la misma al Ministerio de Economía y Finanzas, al Registro Público de Panamá y a la Oficina de Control Fiscal de la Contraloría en la ATP.

ORDENAR la publicación de la presente Resolución, por una sola vez en la Gaceta Oficial.

PARAGRAFO: Se informa a la empresa que contra la presente Resolución, puede interponer el Regional Reconsideración ante el Administrador General de la Autoridad de Turismo de Panamá, dentro de los cias de hábiles siguientes a la notificación respectiva.

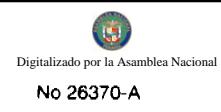

Fundamento Legal: Numeral 1 del artículo 17 de la Ley No. 8 de 14 de junio de 1994, Decreto Ley 4 de 2008, Resolución de Gabinete No. 41 de 13 de febrero de 1996.

# COMUNÍQUESE Y CÚMPLASE

**RUBEN BLADES** 

**ADMINISTRADOR GENERAL** 

## República de Panamá

Superintendencia de Bancos

# RESOLUCIÓN S.B.P. No. 046-2009

## (9 de febrero de 2009)

# EL SUPERINTENDENTE DE BANCOS,

#### en uso de sus facultades legales, y

## **CONSIDERANDO:**

Que BANCO AZTECA (PANAMÁ), S.A., es una sociedad anónima constituida conforme a las leyes de la República de Panamá e inscrita en la Sección de Micropelículas (Mercantil) del Registro Público, a Ficha No.466377, Documento Redi No. 691048, con Licencia Bancaria General concedida mediante Resolución No. S.B. No. 224-2004 de 24 de noviembre de 2004;

Que BANCO AZTECA (PANAMÁ), S.A., en atención a lo establecido en el numeral 2 del artículo 58 de la Ley Bancaria, ha presentado solicitud de autorización para cerrar, a partir del 13 de febrero de 2009, la Agencia ubicada dentro del establecimiento comercial Elektra Río Abajo, en el distrito de Panamá, Provincia de Panamá;

Que BANCO AZTECA (PANAMÁ), S.A., previa las correspondientes comunicaciones a los clientes, ha previsto atender las operaciones de esta Agencia, en la nueva sucursal del Banco que iniciará operaciones el lunes 16 de febrero de 2009, en el Edificio Plaza América, Local No. 2, Calle Jorge Zarak, Vista Hermosa, a objeto de garantizar una transición ordenada:

Que, de conformidad con lo dispuesto en el Numeral 2, Literal I, del Artículo 16 de la Ley Bancaria, corresponde al Superintendente de Bancos autorizar el cierre de establecimientos bancarios; y

Que, efectuados los análisis correspondientes, la solicitud de BANCO AZTECA (PANAMÁ), S.A., no merece objectones.

## **RESUELVE:**

# ARTÍCULO ÚNICO: Autorizar a BANCO AZTECA (PANAMÁ), S.A. a cerrar, a partir

del 13 de febrero de 2009, la Agencia ubicada dentro del establecimiento comercial Elektra

Río Abajo, en el distrito de Panamá, Provincia de Panamá.

FUNDAMENTO DE DERECHO: Artículo 58, Numeral 2, y Artículo 16, Literal I, Numeral 2 de la Ley Bancaria.

Dada en la ciudad de Panamá, a los nueve días del mes de febrero de dos mil nueve (2009).

# NOTIFÍQUESE, PUBLÍQUESE Y CÚMPLASE,

Olegario Barrelier

Superintendente de Bancos

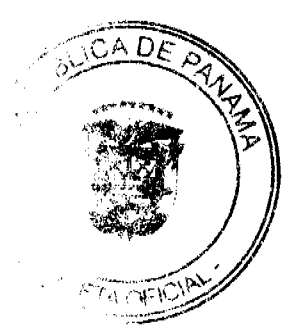